# **betano aplicativo**

- 1. betano aplicativo
- 2. betano aplicativo :macete para ganhar dinheiro no sportingbet
- 3. betano aplicativo :sportingbet tv como funciona

# **betano aplicativo**

Resumo:

**betano aplicativo : Faça parte da jornada vitoriosa em bolsaimoveis.eng.br! Registre-se hoje e ganhe um bônus especial para impulsionar sua sorte!**  contente:

# **betano aplicativo**

O jogo do Aviador tem ganho popularidade nos últimos tempos, e muitos jogadores estão querendo saber como jogar e ganhar neste jogo. Neste artigo, você aprenderá como jogar o jogo doAviador no Betano e as dicas e estratégias para aumentar suas chances de ganhar.

### **betano aplicativo**

Antes de começar a jogar, é importante entender que o jogo do Aviador é um jogo de azar online, e os resultados são aleatórios e imprevisíveis. No entanto, existem algumas coisas que você pode fazer para aumentar suas chances de ganhar.

Para jogar o jogo do Aviator no Betano, você vai seguir os seguintes passos:

- 1. Cadastre-se ou faça login em betano aplicativo betano aplicativo conta do Betano;
- 2. Navegue até a seção de jogos online e escolha o jogo do Aviador;
- 3. Comece a jogar com aposta baixas e aumente gradualmente betano aplicativo aposta.

### **Dicas e estratégias para ganhar no jogo do Aviator no Betano**

#### **Dica 1: Comece com Aposta Baixas**

Comece a jogar com aposta baixas e aumente betano aplicativo aposta gradualmente à medida que se torna mais experiente no jogo. Isso vai ajudá-lo a minimizar suas perdas e aumentar suas chances de ganhar.

#### **Dica 2: Pratique Gratuitamente**

Use as opções de jogo grátis disponíveis para praticar antes de jogar com dinheiro real. Isso vai ajudá-lo a ficar mais familiarizado com o jogo e aumentar suas chances de ganhar.

#### **Dica 3: Mantenha um Registro de suas Vitórias e Derrotas**

Tenha certeza de manter um registro de suas vitórias e derrotas ao jogar o jogo do Aviador no Betano. Isso vai lhe ajudar a entender como você está jogando e onde podem estar seus pontos fortes e fracos.

#### **Dica 4: Tenha uma Estratégia**

Tenha uma estratégia em betano aplicativo mente antes de começar a jogar o jogo do Aviator no Betano. Isso pode ser algo tão simples quanto concentrar-se em betano aplicativo multiplicadores mais baixos ou algo mais complexo, como seguir uma estratégia específica de apostas.

#### **Dica 5: Solicite Aconselhamento a jogadores Experientes**

Não tenha medo de pedir ajuda ou conselhos a jogadores mais experientes no jogo. Eles podem fornecer informações úteis e estratégias que você pode usar para melhorar suas chances de ganhar.

#### **Dica 6: Tome Vantagem de bônus, Promoções e Outros**

Tome vantagem de bônus, promoções e outros prêmios oferecidos por o Betano. Esses bônus podem ajudá-lo a maximizar suas gan âncias e minimizar suas perdas.

### **Conclusão**

Jogar o jogo do Aviador no Betano pode ser uma forma divertida e emocionante dea apostar online. No entanto, é importante lembrar que o jogo do Aviador é um jogo de azar, e os resultados nunca são garantidos. Use estas dicas e estratégias para aumentar suas chances de ganhar e jogar de maneira responsável.

[casas de apostas com mercado de cantos](https://www.dimen.com.br/casas-de-apostas-com-mercado-de-cantos-2024-07-18-id-17240.pdf)

# **betano aplicativo**

### **betano aplicativo**

O 2 beta hCG, também conhecido como hCG, é um subcomponste do hormônio gonadotrofina coriônica humana (hCG), o qual é produzido após a fecundação. É usado por médicos como indicativo de gravidez, visto que só aparece no corpo quando associado à gestação. Nos primeiros estágios da gravidez, os níveis de hCG dobram a cada 2 ou 3 dias.

### **Resultados do Teste de Gravidez com 2 beta hCG**

Os resultados do teste de gravidez com 2 beta hCG podem variar dependendo do estágio da gravidez. A seguir, encontram-se valores de referência para os primeiros meses de gravidez:

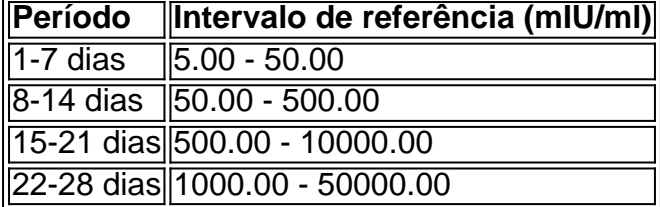

É importante observar que níveis menores que 5 mIU/ml antes de três semanas de atraso menstrual indicam que não há gestação ou que a gravidez encontra-se em betano aplicativo estágios muito iniciais. Além disso, é possível que no início da gravidez ocorra a produção de beta hCG sem o aparecimento dos sintomas clássicos, como atraso menstrual ou náuseas, tornando necessário repetir o exame após 10 dias para confirmação.

### **Significado Clínico de Diferentes Resultados do 2 beta hCG**

Os diferentes resultados do 2 beta hCG têm significados clínicos diversos:

- Menores que 5 mIU/ml: Não há indício de gravidez ou a gravidez encontra-se em betano aplicativo estágios muito iniciais.
- **Entre 11 e 25 mIU/ml:** Valores inconclusivos, necessitando repetir o teste em betano aplicativo 48 horas.
- **Entre 26 e 1500 mIU/ml:** Considerados indicativos de gravidez.
- >1500 mIU/ml: Gravidez em betano aplicativo andamento.

## **Resumo**

O hormônio hCG é uma importante marcadora em betano aplicativo testes de gravidez, e o 2 beta hCG oferece uma avaliação mais detalhada do estágio inicial da gravidez, podendo indicar atrasos ou possíveis problemas em betano aplicativo casos de valores atípicos. Caso tenha dúvidas sobre os resultados ou necessite dissipar dúvidas, é recomendável consultar um profissional de saúde.

# **betano aplicativo :macete para ganhar dinheiro no sportingbet**

A aposta em aberto, também conhecida como "cash out", permite que os usuários liquideem suas apostas antes do evento esportivo chegar ao fim. Isso significa que, se um usuário acha que betano aplicativo aposta está em risco de perder, ele pode escolher encerrar a aposta antes do tempo para minimizar suas perdas.

A funcionalidade de aposta em aberto é uma ótima opção para os usuários que desejam ter um maior controle sobre suas apostas e minimizar seus riscos. Com a Betano, os usuários podem acompanhar seus jogos em tempo real e tomar decisões informadas sobre se desejar encerrar suas apostas ou não.

É importante ressaltar que a opção de aposta em aberto pode ser benéfica não apenas para minimizar perdas, mas também para assegurar ganhos. Se um usuário perceber que betano aplicativo aposta está indo bem, ele pode decidir encerrar a aposta antes do tempo para assegurar seus ganhos.

Em resumo, a Betano oferece a seus usuários a oportunidade de realizar apostas em aberto, uma ótima opção para minimizar riscos e assegurar ganhos. Com a Betano, os usuários podem ter um maior controle sobre suas apostas e tomar decisões informadas em tempo real. O Que É o Código de Bônus Betano?

O código de bônus Betano é um código promocional especial disponível para jogadores na Nigeria e Ontario. Este código pode ser inserido durante o processo de registro no site da Betano, dando aos jogadores acesso a ofertas exclusivas que podem ajudar a aumentar as suas chances de ganhar maiores prêmios.

Por Que Você Deveria Usar o Código de Bônus Betano?

A utilização do código de bônus Betano traz vários benefícios, tais como:

Ofertas exclusivas para aumentar suas chances de ganhar;

# **betano aplicativo :sportingbet tv como funciona**

Fale conosco. Envie dúvidas, críticas ou sugestões para a nossa equipa dos contos de abaixão: Telefone: 0086-10-8805 0795 E-mail: portuguesxinhuanet.com

Author: bolsaimoveis.eng.br Subject: betano aplicativo Keywords: betano aplicativo Update: 2024/7/18 3:22:39